<<Visual Basic

书名:<<Visual Basic程序设计综合教程>>

- 13 ISBN 9787302104322
- 10 ISBN 7302104328

出版时间:2005-3

作者:曹岳辉,李力,严晖,刘泽星

PDF

## http://www.tushu007.com

, tushu007.com

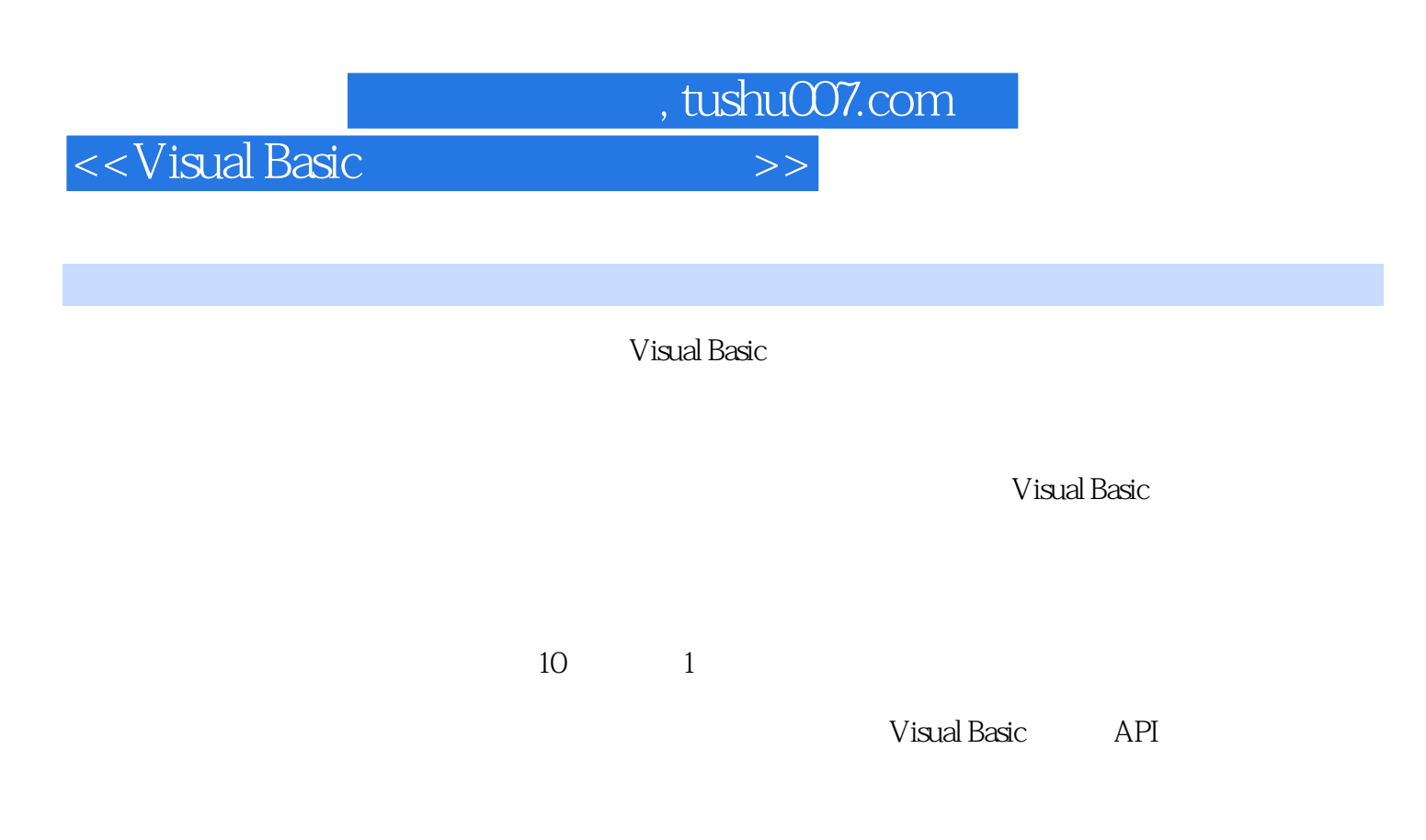

Visual Basic

1.1 Visual Basic 1.2 Visual Basic 1.3 1.4 Visual Basic 1.5 1.5 1.6 Visual Basic<br>
2.1 a 2.2 a 2.3 a 2.4 Visual Basic<br>
3.1 3.2 3.3 3.4  $21$   $22$   $23$   $2.3$   $2.4$  Visual Basic  $2 \quad 3 \quad 31 \quad 32 \quad 33 \quad 34 \quad 35$  $36$  3.4  $41$  4.2  $43$ 件 4.4 按钮控件 4.5 选择控件——复选框与单选按钮 4.6 选择控件——列表框和组合框 4.7 滚动条 Tab  $4.5$   $5.6$   $5.1$   $5.2$   $5.6$   $5.8$  $5.3$   $5.4$   $5.5$   $5.6$   $5.6$   $6.1$  Sub 6.2 Function 6.3 6.4 6.5 6.6 6.7 6.7 6.7 arcticle 3.5 and 3.5 and 7.1 and 7.2 and 7.3 and 7.4 and 7.4 and 7.4 and 7.4 and 7.4 and 7.4 and 7.4 and 7.4 and 7.4 and 7.4 and 7.4 and 7.4 and 7.4 and 7.4 and 7.4 and 7.4 and 7.4 and 7.4 and 7.4 and 7.4 and 7.4 and 7.4 a  $7 \quad 8 \qquad 81$  8.2 extends 8.3 Visual Basic and  $\alpha$  8.4 and DoEvents and 8 and 8  $\alpha$ 标事件过程 9.1 KeyPress事件 9.2 KeyDown和KeyUp事件 9.3 鼠标事件 9.4 鼠标指针 9.5 拖放 习 9 10 10.1 10.2 10.3 10.4 10.5 10.6 10.6 10 1 1  $\frac{10}{10}$  1  $\frac{1}{10}$  1  $\frac{1}{10}$  1  $\frac{1}{10}$  1  $\frac{1}{10}$  1  $\frac{1}{10}$  1  $\frac{1}{10}$  1  $\frac{1}{10}$  1  $\frac{1}{10}$  1  $\frac{1}{10}$  1  $\frac{1}{10}$  1  $\frac{1}{10}$  1  $\frac{1}{10}$  1  $\frac{1}{10}$  1  $\frac{1}{10}$  1  $\frac{$  $2$  3  $4$  5  $6$  $7$  8 8 9 10 11 1 ASCII 2Visual Basic 3 Visual Basic and Apple of  $4$  and  $5$  Visual Basic API 6 to the South State of the Visual Basic

 $<<$ Visual Basic

, tushu007.com

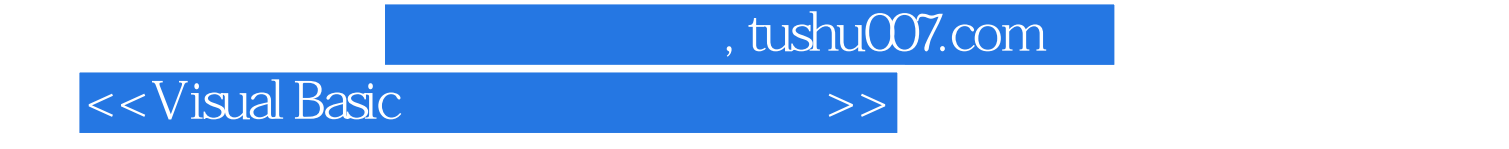

本站所提供下载的PDF图书仅提供预览和简介,请支持正版图书。

更多资源请访问:http://www.tushu007.com